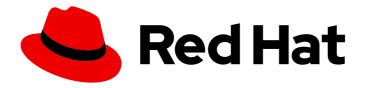

### Red Hat OpenStack Platform 17.1

# Service Telemetry Framework Release Notes 1.5

Release details for Service Telemetry Framework 1.5

Last Updated: 2024-05-23

### Red Hat OpenStack Platform 17.1 Service Telemetry Framework Release Notes 1.5

Release details for Service Telemetry Framework 1.5

OpenStack Documentation Team Red Hat Customer Content Services rhos-docs@redhat.com

#### **Legal Notice**

Copyright © 2024 Red Hat, Inc.

The text of and illustrations in this document are licensed by Red Hat under a Creative Commons Attribution–Share Alike 3.0 Unported license ("CC-BY-SA"). An explanation of CC-BY-SA is available at

http://creativecommons.org/licenses/by-sa/3.0/

. In accordance with CC-BY-SA, if you distribute this document or an adaptation of it, you must provide the URL for the original version.

Red Hat, as the licensor of this document, waives the right to enforce, and agrees not to assert, Section 4d of CC-BY-SA to the fullest extent permitted by applicable law.

Red Hat, Red Hat Enterprise Linux, the Shadowman logo, the Red Hat logo, JBoss, OpenShift, Fedora, the Infinity logo, and RHCE are trademarks of Red Hat, Inc., registered in the United States and other countries.

Linux ® is the registered trademark of Linus Torvalds in the United States and other countries.

Java <sup>®</sup> is a registered trademark of Oracle and/or its affiliates.

XFS <sup>®</sup> is a trademark of Silicon Graphics International Corp. or its subsidiaries in the United States and/or other countries.

MySQL <sup>®</sup> is a registered trademark of MySQL AB in the United States, the European Union and other countries.

Node.js ® is an official trademark of Joyent. Red Hat is not formally related to or endorsed by the official Joyent Node.js open source or commercial project.

The OpenStack <sup>®</sup> Word Mark and OpenStack logo are either registered trademarks/service marks or trademarks/service marks of the OpenStack Foundation, in the United States and other countries and are used with the OpenStack Foundation's permission. We are not affiliated with, endorsed or sponsored by the OpenStack Foundation, or the OpenStack community.

All other trademarks are the property of their respective owners.

#### **Abstract**

This document outlines the major features, enhancements, and known issues in this release of Service Telemetry Framework.

### **Table of Contents**

| MAKING OPEN SOURCE MORE INCLUSIVE                                                    | 3        |
|--------------------------------------------------------------------------------------|----------|
| PROVIDING FEEDBACK ON RED HAT DOCUMENTATION                                          | 4        |
| CHAPTER 1. INTRODUCTION TO SERVICE TELEMETRY FRAMEWORK RELEASE  1.1. PRODUCT SUPPORT | <b>5</b> |
| CHAPTER 2. SERVICE TELEMETRY FRAMEWORK RELEASE INFORMATION                           | 6        |
| 2.1. SERVICE TELEMETRY FRAMEWORK 1.5.0                                               | 6        |
| 2.1.1. Release notes                                                                 | 6        |
| 2.1.2. Deprecated Functionality                                                      | 6        |
| 2.1.3. Removed Functionality                                                         | 6        |
| 2.2. SERVICE TELEMETRY FRAMEWORK 1.5.1                                               | 6        |
| 2.2.1. Release notes                                                                 | 7        |
| 2.2.2. Enhancements                                                                  | 7        |
| 2.3. SERVICE TELEMETRY FRAMEWORK 1.5.2                                               | 7        |
| 2.3.1. Bug fixes                                                                     | 7        |
| 2.3.2. Enhancements                                                                  | 8        |
| 2.3.3. Removed functionality                                                         | 8        |
| 2.4. SERVICE TELEMETRY FRAMEWORK 1.5.3                                               | 8        |
| 2.4.1. Enhancements                                                                  | 8        |
| 2.4.2. Removed functionality                                                         | 9        |
| 2.4.3. Deprecated functionality                                                      | 9        |
| 2.5. SERVICE TELEMETRY FRAMEWORK 1.5.4                                               | 10       |
| 2.5.1. Enhancements                                                                  | 10       |
| 2.5.2. Removed functionality                                                         | 11       |
| 2.5.3. Deprecated Functionality                                                      | 11       |
| 2.6 DOCLIMENTATION CHANGES                                                           | 11       |

#### MAKING OPEN SOURCE MORE INCLUSIVE

Red Hat is committed to replacing problematic language in our code, documentation, and web properties. We are beginning with these four terms: master, slave, blacklist, and whitelist. Because of the enormity of this endeavor, these changes will be implemented gradually over several upcoming releases. For more details, see our CTO Chris Wright's message.

#### PROVIDING FEEDBACK ON RED HAT DOCUMENTATION

We appreciate your input on our documentation. Tell us how we can make it better.

#### Providing documentation feedback in Jira

Use the Create Issue form to provide feedback on the documentation. The Jira issue will be created in the Red Hat OpenStack Platform Jira project, where you can track the progress of your feedback.

- 1. Ensure that you are logged in to Jira. If you do not have a Jira account, create an account to submit feedback.
- 2. Click the following link to open a the **Create Issue** page: Create Issue
- 3. Complete the **Summary** and **Description** fields. In the **Description** field, include the documentation URL, chapter or section number, and a detailed description of the issue. Do not modify any other fields in the form.
- 4. Click Create.

# CHAPTER 1. INTRODUCTION TO SERVICE TELEMETRY FRAMEWORK RELEASE

This release of Service Telemetry Framework (STF) provides new features and resolved issues specific to STF.

STF uses components from other Red Hat products. For specific information pertaining to the support of these components, see

https://access.redhat.com/site/support/policy/updates/openstack/platform/ and https://access.redhat.com/support/policy/updates/openshift/.

STF 1.5 is compatible with OpenShift Container Platform version 4.12 and 4.14 as the deployment platform.

#### 1.1. PRODUCT SUPPORT

The Red Hat Customer Portal offers resources to guide you through the installation and configuration of Service Telemetry Framework. The following types of documentation are available through the Customer Portal:

- Product documentation
- Knowledge base articles and solutions
- Technical briefs
- Support case management You can access the Customer Portal at https://access.redhat.com/.

# CHAPTER 2. SERVICE TELEMETRY FRAMEWORK RELEASE INFORMATION

Notes for updates released during the supported lifecycle of this Service Telemetry Framework (STF) release appear in the advisory text associated with each update.

#### 2.1. SERVICE TELEMETRY FRAMEWORK 1.5.0

These release notes highlight enhancements and removed functionality to be taken into consideration when you install this release of Service Telemetry Framework (STF).

This release includes the following advisories:

#### RHEA-2022:8735-01

Release of components for Service Telemetry Framework 1.5.0 - Container Images

#### 2.1.1. Release notes

This section outlines important details about the release, including recommended practices and notable changes to STF. You must take this information into account to ensure the best possible outcomes for your installation.

#### BZ#2121457

STF 1.5.0 supports OpenShift Container Platform 4.10. Previous releases of STF were limited to OpenShift Container Platform 4.8, which is nearing the end of extended support. OpenShift Container Platform 4.10 is an Extended Update Support (EUS) release with full support until November 2022, and maintenance support until September 2023. For more information, see Red Hat OpenShift Container Platform Life Cycle Policy.

#### 2.1.2. Deprecated Functionality

The items in this section are either no longer supported, or will no longer be supported in a future release.

#### BZ#2153825

The **sg-core** application plugin **elasticsearch** is deprecated in STF 1.5.

#### BZ#2152901

The use of **prometheus-webhook-snmp** is deprecated in STF 1.5.

#### 2.1.3. Removed Functionality

#### BZ#2150029

The section in the STF documentation describing how to use STF and Gnocchi together has been removed. The use of Gnocchi is limited to use for autoscaling.

#### 2.2. SERVICE TELEMETRY FRAMEWORK 1.5.1

These release notes highlight enhancements and removed functionality to be taken into consideration when you install this release of Service Telemetry Framework (STF).

This release includes the following advisory:

#### RHSA-2023:1529-04

Release of components for Service Telemetry Framework 1.5.1 - Container Images

#### 2.2.1. Release notes

This section outlines important details about the release, including recommended practices and notable changes to STF. You must take this information into account to ensure the best possible outcomes for your installation.

#### BZ#2176537

STF 1.5.1 supports OpenShift Container Platform 4.10 and 4.12. Previous releases of STF were limited to OpenShift Container Platform 4.8, which is nearing the end of extended support. OpenShift Container Platform 4.12 is an Extended Update Support (EUS) release currently in full support, and maintenance support until July 2024. For more information, see Red Hat OpenShift Container Platform Life Cycle Policy.

#### BZ#2173856

There is an issue where the events datasource in Grafana is unavailable when events storage is disabled. The default setting of events storage is disabled. The virtual machine dashboard presents warnings about a missing datasource because the datasource is using annotations and is unavailable by default. Workaround (if any): You can use the available switch on the virtual machine dashboard to disable the annotations and match the default deployment options in STF.

#### 2.2.2. Enhancements

This release of STF features the following enhancements:

#### BZ#2092544

You can have more control over certificate renewal configuration with additional certificate expiration configuration for CA and endpoint certificates for QDR and Elasticsearch.

#### STF-559

You can now use the additional SNMP trap delivery controls in STF to configure the trap delivery target, port, community, default trap OID, default trap severity, and trap OID prefix.

#### BZ#2159464

This feature has been rebuilt on golang 1.18, to remain on a supported golang version, which benefits future maintenance activities.

#### 2.3. SERVICE TELEMETRY FRAMEWORK 1.5.2

These release notes highlight enhancements and removed functionality to be taken into consideration when you install this release of Service Telemetry Framework (STF).

This release includes the following advisory:

#### RHEA-2023:3785

Release for Service Telemetry Framework 1.5.2

#### 2.3.1. Bug fixes

These bugs were fixed in this release of STF:

#### BZ#2211897

Previously, you installed Prometheus Operator from OperatorHub.io Operators CatalogSource, which interfered with in-cluster monitoring in Red Hat OpenShift Container Platform.

To remedy this, you now use Prometheus Operator from the Community Operators CatalogSource during STF installation. For more information on how to migrate from OperatorHub.io Operators CatalogSource to Community Operators CatalogSource, see the Knowledge Base Article Migrating Service Telemetry Framework to Prometheus Operator from community-operators

#### 2.3.2. Enhancements

This release of STF features the following enhancements:

#### BZ#2138179

You can now deploy Red Hat OpenStack Platform (RHOSP) with director Operator for monitoring RHOSP 16.2 with STF.

#### 2.3.3. Removed functionality

The following functionality has been removed from this release of STF:

#### BZ#2189670

Documentation about ephemeral storage is removed. Ensure that you use persistent storage in production deployments.

#### 2.4. SERVICE TELEMETRY FRAMEWORK 1.5.3

These release notes highlight enhancements and removed functionality to be taken into consideration when you install this release of Service Telemetry Framework (STF).

This release includes the following advisory:

#### RHEA-2023:123051-01

Release for Service Telemetry Framework 1.5.3

#### 2.4.1. Enhancements

This release of STF features the following enhancements:

#### JIRA#STF-1525

In versions of STF before 1.5.3, STF used the Role-based access control (RBAC) profiles created by Red Hat OpenShift Container Platform (RHOCP) Cluster Monitoring Operator. STF now manages its own RBAC profiles as part of the deployment. STF no longer requires RHOCP Cluster Monitoring on the cluster, resulting in an independent RBAC control interface.

#### JIRA#STF-1512

To match the polling frequency of Ceilometer, the default polling frequency in STF of the scrape interval of the Smart Gateways and the polling frequency of **collectd** are now 30 seconds each.

#### JIRA#STF-1485

If you deploy STF 1.5 with Red Hat OpenShift Container Platform (RHOCP) version 4.12 or newer, the default channel of the Certificate Manager for RHOCP Operator is **stable-v1**.

Deployments of STF 1.5 with RHOCP 4.10 use a channel that is technical preview and the deployment procedure is different. Ensure that you migrate to the **stable-v1** channel before you upgrade RHOCP to version 4.13 or newer.

For more information about migrating the Certificate Manager for RHOCP Operator from the **tech-preview** channel to the **stable-v1** channel, see the Red Hat knowledgebase article Updating Service Telemetry Framework cert-manager dependency from tech-preview to stable-v1.

#### JIRA#STF-496

In this release of STF, STF metrics data store (Prometheus) is supported when you use Red Hat Cluster Observability Operator (COO). For more information about migrating from the community Prometheus Operator to Red Hat Cluster Observability Operator, see the Red Hat knowledgebase article, Migrating Service Telemetry Framework to fully supported operators.

#### JIRA#STF-1277

In this release of STF, you can forward events to a user-provided Elasticsearch instance.

#### JIRA#STF-1224

STF now supports Red Hat OpenShift Container Platform (RHOCP) versions from 4.12 to 4.14.

#### JIRA#STF-1387

In this release of STF, you can configure the **backends.events.elasticsearch.forwarding** parameter of the ServiceTelemetry object to forward storage events to an Elasticsearch instance. For more information about enabling Elasticsearch as a storage back end for events, see Primary parameters of the ServiceTelemetry object in the Service Telemetry Framework 1.5 Guide.

#### 2.4.2. Removed functionality

The following functionality has been removed from this release of STF:

#### JIRA#STF-1526

STF 1.5 supports the latest Red Hat OpenShift Container Platform(RHOCP) Extended Update Support (EUS) releases, such as RHOCP 4.12 and RHOCP 4.14. Other versions of RHOCP are supported only for upgrading between EUS releases.

RHOCP 4.10 is end-of-life, so STF 1.5.3 is not included in the RHOCP 4.10 CatalogSource. For more information about the supported life cycle of RHOCP, see

https://access.redhat.com/support/policy/updates/openshift

#### JIRA#STF-1504

In this release of STF, the interface in Service Telemetry Operator that you use to manage a logging storage backend is removed. Using Loki to store logs that were transported with **amqp1** is not supported in production environments.

#### JIRA#STF-1498

In this release of STF, events are not managed by default. The events pipeline is disabled when you deploy Red Hat OpenStack Platform (RHOSP).

#### 2.4.3. Deprecated functionality

The items in this section are either no longer supported, or will no longer be supported in a future release.

#### JIRA#STF-1507

STF high availability (HA) mode is deprecated.

#### JIRA#STF-1493

Elasticsearch management is deprecated when you deploy STF with the value of the **observabilityStrategy** parameter set to **use\_community**. Elasticsearch management is removed if you set the value of the **observabilityStrategy** parameter to **use\_hybrid** or **use\_redhat**.

You can still use AMQ Interconnect to transmit events from RHOSP to STF with an external Elasticsearch that you configure with a URL and other parameters, to enable the events Smart Gateway to connect and store events.

For more information about how to provide a compatible connection with a user-provided instance of Elasticsearch, see the Red Hat knowledgebase article Using Service Telemetry Framework with Elasticsearch.

#### JIRA#STF-1531

The basic authorization login methods for the STF UI interfaces are deprecated and replaced by the **OAuth** UI login methods.

#### JIRA#STF-1097

In this version of STF, deploying with Elasticsearch is not supported. The Elasticsearch plugin in **sg-core** is deprecated and the limited use of events in dashboards for STF is removed. STF now uses a forwarding model to allow transport and storage of events to a user-provided Elasticsearch instance through the **sg-core** component.

#### 2.5. SERVICE TELEMETRY FRAMEWORK 1.5.4

These release notes highlight enhancements and removed functionality to be taken into consideration when you install this release of Service Telemetry Framework (STF).

This release includes the following advisory:

#### RHSA-2024:127788-02

Release for Service Telemetry Framework 1.5.4

#### 2.5.1. Enhancements

This release of STF features the following enhancements:

#### JIRA#OSPRH-800

In this release of STF, you can now deploy STF in a Red Hat OpenShift Container Platform(RHOCP) disconnected environment. For more information about deploying STF in a RHOCP disconnected environment, see Deploying STF on Red Hat OpenShift Container Platform-disconnected environments in the Service Telemetry Framework 1.5 guide.

#### JIRA#OSPRH-2577

In this release of STF, STF requests Grafana, GrafanaDashboard, and GrafanaDatasource objects from Grafana Operator v5 community operator, not Grafana Operator v4. Grafana Operator v5 is the recommended Grafana version for STF 1.5.4, but STF can request objects from Grafana Operator v4 if the Custom Resource Definitions (CRDs) for Grafana Operator v5 are not available. The default route for Grafana Operator v5 has changed from **grafana-route** to **default-grafana-route**. For more information about migrating Grafana Operator, see the Red Hat Knowledgebase solution Migrate from Grafana Operator v4 to v5.

#### JIRA#OSPRH-2140

Previously, STF used a static target version of Prometheus, namely version 2.43.0, when you migrated from the community Prometheus Operator to the supported Cluster Observability Operator.

In this release of STF, when you define the value of the **observabilityStrategy** parameter to **use\_redhat** in the ServiceTelemetry object, which is the default, the Service Telemetry Operator does not request a specific version of Prometheus.

If you do not specify the version of Prometheus, STF uses the default version provided by Cluster Observability Operator.

#### JIRA#OSPRH-825

In this release of STF, if you install the Grafana Operator from the community CatalogSource and enable graphing, you can load dashboards automatically into Grafana using the **graphing.dashboards.enabled** parameter. You do not have to load dashboards from the github.com/infrawatch/dashboards repository.

#### 2.5.2. Removed functionality

#### JIRA#OSPRH-3492

In this release of STF, you cannot use basic authentication methods for the STF UI interfaces and must use the **oauth-proxy** interface for authentication.

#### 2.5.3. Deprecated Functionality

The items in this section are either no longer supported, or will no longer be supported in a future release.

#### **Deprecation of Service Telemetry Framework**

After this release, STF is deprecated from full support and moves to maintenance support. At the end of the support lifecycle for Red Hat OpenStack Platform (RHOSP) 17.1, STF moves to Extended Lifecycle Support (ELS).

During the maintenance support lifecycle, Red Hat will not add new features to STF 1.5. Red Hat will continue to rebase and release STF onto Extended Update Support (EUS) versions of Red Hat OpenShift Container Platform as they become available during the lifecycle of RHOSP 17.1. Red Hat continues to address critical STF bugs and CVEs.

For more information on the product lifecycle for RHOSP and STF, see the Red Hat OpenStack Platform Support Life Cycle and Service Telemetry Framework Life Cycle pages on the customer portal.

#### 2.6. DOCUMENTATION CHANGES

This section details the major documentation updates delivered with Service Telemetry Framework (STF) 1.5, and the changes made to the documentation set that include adding new features, enhancements, and corrections. The section also details the addition of new titles and the removal of retired or replaced titles.

#### Table 2.1. Document changes

| Date | Versions | Affected content | Description of change |
|------|----------|------------------|-----------------------|
|      | impacted |                  |                       |

| Date     | Versions<br>impacted | Affected content                                                                                                    | Description of change                                                                                                    |
|----------|----------------------|----------------------------------------------------------------------------------------------------|----------------------------------------------------------------------------------------------------|
| Mar 2024 | 1.5.4                | https://access.redhat.com/documentation/en-us/red_hat_openstack_platform/17.1/html-single/service_telemetry_framework_1.5/index#deploying-stf-on-openshift-disconnected-environments_assembly-preparing-your-ocp-environment-for-stf                                                                                                    | You can now deploy STF on RHOCP-disconnected environments.                                                                                                    |
| Mar 2024 | 1.5.4                | https://access.redhat.com/documentation/en-us/red_hat_openstack_platform/17.1/html-single/service_telemetry_framework_1.5/index#setting-up-grafana-to-host-the-dashboard_assembly-advanced-features                                                                                                    | Grafana Operator v4 development was discontinued upstream since December 2023. Ensure that you use Grafana Operator v5 instead.                                                                                                    |
| Nov 2023 | 1.5.3                | https://access.redhat.com/documentation/en-us/red_hat_openstack_platform/17.1/html-single/service_telemetry_framework_1.5/index#creating-the-base-configuration-for-stf_assembly-completing-the-stf-configuration                                                                                                    | Event storage now uses a forwarding model and event delivery is not enabled by default. The instructions for enabling event delivery are available in the Red Hat Knowledgebase solution https://access.redhat.com/article s/7032697                                                            |
| Nov 2023 | 1.5.3                | https://access.redhat.com/documentation/en-us/red_hat_openstack_platform/17.1/html-single/service_telemetry_framework_1.5/index#creating-openstack-environment-file-for-multiple-clouds_assembly-completing-the-stf-configurationhttps://access.redhat.com/documentation/en-us/red_hat_openstack_platform/17.1/html-single/service_telemetry_framework_1.5/index#configuring-the-stf-connection-for-the-overcloud_assembly-completing-the-stf-configuration | In the stf-connectors.yaml template, you can now use the short hostname for the qdr::router_id value instead of the default FQDN which might be too long in older versions of QDR. You do not need to update your current configuration if the default values are less than 61 characters long. |

| Date     | Versions<br>impacted | Affected content                                                                                                    | Description of change                                                                                                    |
|----------|----------------------|----------------------------------------------------------------------------------------------------|----------------------------------------------------------------------------------------------------|
| Nov 2023 | 1.5.3                | https://access.redhat.com/documentation/en-us/red_hat_openstack_platform/17.1/html-single/service_telemetry_framework_1.5/index#importing-dashboards_assembly-advanced-features                                            | The procedure for importing the events dashboard was removed. Event delivery is no longer enabled by default.                                                                                                    |
| Nov 2023 | 1.5.3                | https://access.redhat.com/documentation/en-us/red_hat_openstack_platform/17.1/html-single/service_telemetry_framework_1.5/index#creating-the-base-configuration-for-stf_assembly-completing-the-stf-configuration          | In the <b>enable-stf.yaml</b> file, the default polling frequency for <b>collectd</b> is increased from 5 seconds to 30 seconds to match the polling frequency of Ceilometer. The relevant parameters are <b>CollectdAmqpInterval</b> and <b>CollectdDefaultPollingInterval</b> . |
| Nov 2023 | 1.5.3                | https://access.redhat.com/documentation/en-us/red_hat_openstack_platform/17.1/html-single/service_telemetry_framework_1.5/index#creating-the-base-configuration-for-stf_assembly-completing-the-stf-configuration          | In the <b>enable-stf.yaml</b> file, the number of example default pollsters for Ceilometer is reduced to limit the number of unnecessary endpoints that are not used by the STF sample dashboards.                                                                                |
| Nov 2023 | 1.5.3                | https://access.redhat.com/documentation/en-us/red_hat_openstack_platform/17.1/html-single/service_telemetry_framework_1.5/index#deploying-stf-to-the-openshift-environment_assembly-installing-the-core-components-of-stf  | The <b>oc wait</b> command is added to verification procedures throughout the STF Guide to highlight that some commands take time to complete.                                                                                                    |
| Nov 2023 | 1.5.3                | https://access.redhat.com/documentation/en-us/red_hat_openstack_platform/17.1/html-single/service_telemetry_framework_1.5/index#configuring-the-stf-connection-for-the-overcloud_assembly-completing-the-stf-configuration | In new deployments, the QDR connection uses basic password authentication by default. Configuration procedures are updated to add the password authentication step.                                                                                                    |

| Date        | Versions<br>impacted | Affected content                                                                                                    | Description of change                                                                                                    |
|-------------|----------------------|----------------------------------------------------------------------------------------------------|----------------------------------------------------------------------------------------------------|
| Nov 2023    | 1.5.3                | https://access.redhat.com/documentation/en-us/red_hat_openstack_platform/17.1/html-single/service_telemetry_framework_1.5/index#creating-an-alert-rule-in-prometheus_assembly-advanced-features                            | PrometheusRules custom resources have been updated to match the apiVersion used by the Cluster Observability Operator. The previous commands used monitoring.coreos.com instead of monitoring.rhobs.                                                          |
| 22 Jun 2023 | 1.5.2                | https://access.redhat.com/documentation/en-us/red_hat_openstack_platform/17.1/html-single/service_telemetry_framework_1.5/index#configuring-the-stf-connection-for-the-overcloud_assembly-completing-the-stf-configuration | More information about AMQ Interconnect topic parameters and topic addresses for cloud configurations.                                                                                                    |
| 22 Jun 2023 | 1.5.2                | https://access.redhat.com/documentation/en-us/red_hat_openstack_platform/16.2/html/service_telemetry_framework_1.5/index                                                                                                   | Section added about Red Hat<br>OpenStack Platform (RHOSP)<br>with director Operator for<br>monitoring RHOSP 16.2 with STF.                                                                                                    |
| 30 Mar 2023 | 1.5.1                |                                                                                                    | Removed section from STF documentation titled, "Deploying to non-standard network topologies". The recommendations were unnecessary and potentially inaccurate.                                                                                               |
| 30 Mar 2023 | 1.5.1                | https://access.redhat.com/documentation/en-us/red_hat_openstack_platform/17.1/html-single/service_telemetry_framework_1.5/index#configuration-parameters-for-snmptraps_assembly-advanced-features                          | The additional configuration parameters available in STF 1.5.1 have been added to the "Sending Alerts as SNMP traps" section. There is more information and examples for configuring a ServiceTelemetry object for SNMP trap delivery from Prometheus Alerts. |

| Date        | Versions<br>impacted | Affected content                                                                                                    | Description of change                                                                                                    |
|-------------|----------------------|----------------------------------------------------------------------------------------------------|----------------------------------------------------------------------------------------------------|
| 30 Mar 2023 | 1.5.1                | https://access.redhat.com/documentation/en-us/red_hat_openstack_platform/17.1/html-single/service_telemetry_framework_1.5/index#proc-updating-the-amq-interconnect-cacertificate_assembly-renewing-the-amq-interconnect-certificate | The <b>tripleo-ansible-inventory.yaml</b> path has been updated to match the correct path on RHOSP 13 and 16.2 deployments. |
| 01 Dec 2022 | 1.5                  |                                                                                                    | Removed section from STF documentation about using Gnocchi with STF. You can only use Gnocchi for autoscaling.              |